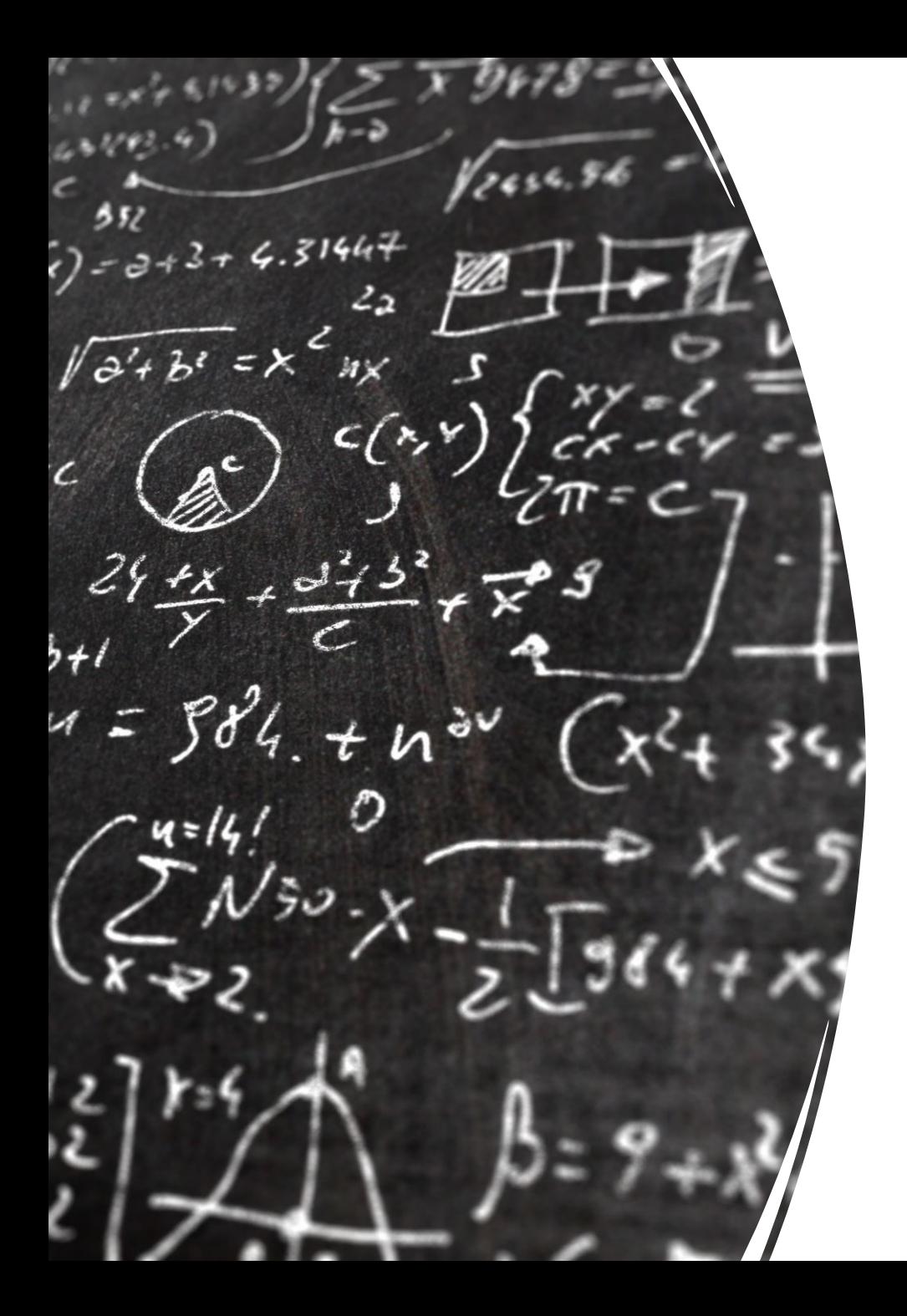

# CS 113 – Computer Science I

# Lecture 8 – Arrays, Recursion

Adam Poliak 02/09/2023

# Announcements

• Assignment 02 – moved deadline for tomorrow

- Assignment 03 released last night
	- Due Wednesday 02/15

- Today's office hours:
	- $\cdot$  3:00 4:45

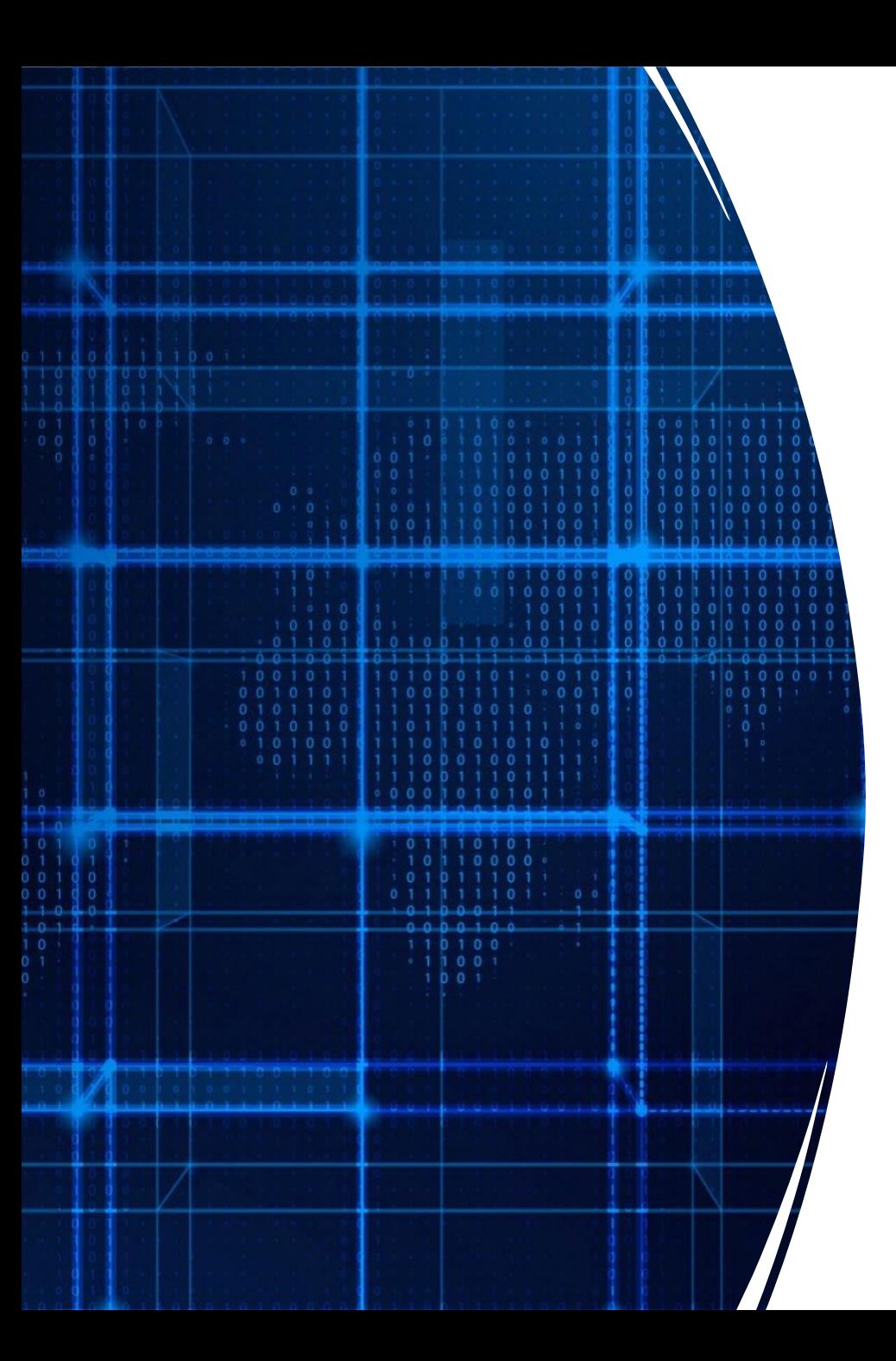

# Agenda

- Announcements
- Recap
- Arrays
- Recursion

## Style

- How we format our programs is **very** important
	- Like rules of etiquette around eating and keep a clean appearance
	- Like punctuation rules, it helps make text more readable
- Variable names should be descriptive
- Indentation is **very** important
	- Every statement inside a pair of braces must be indented
- Braces should be placed consistently

### Comparing strings

• In Java, you cannot directly compare strings: use **compareTo**

```
String a = "apple";
String b = "banana";
if (a.compareTo(b) == 0) {
 System.out.println("a and b match!");
} 
if (a.compareTo(b) != 0) {
System.out.println("a and b DO NOT match!");
}
```
## Lexicographic Values/Order

- Strings are **ordered lexicographically**
	- Generally, the same order as alphabetical order, with some caveats
	- The characters of a string each correspond to a number

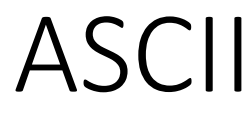

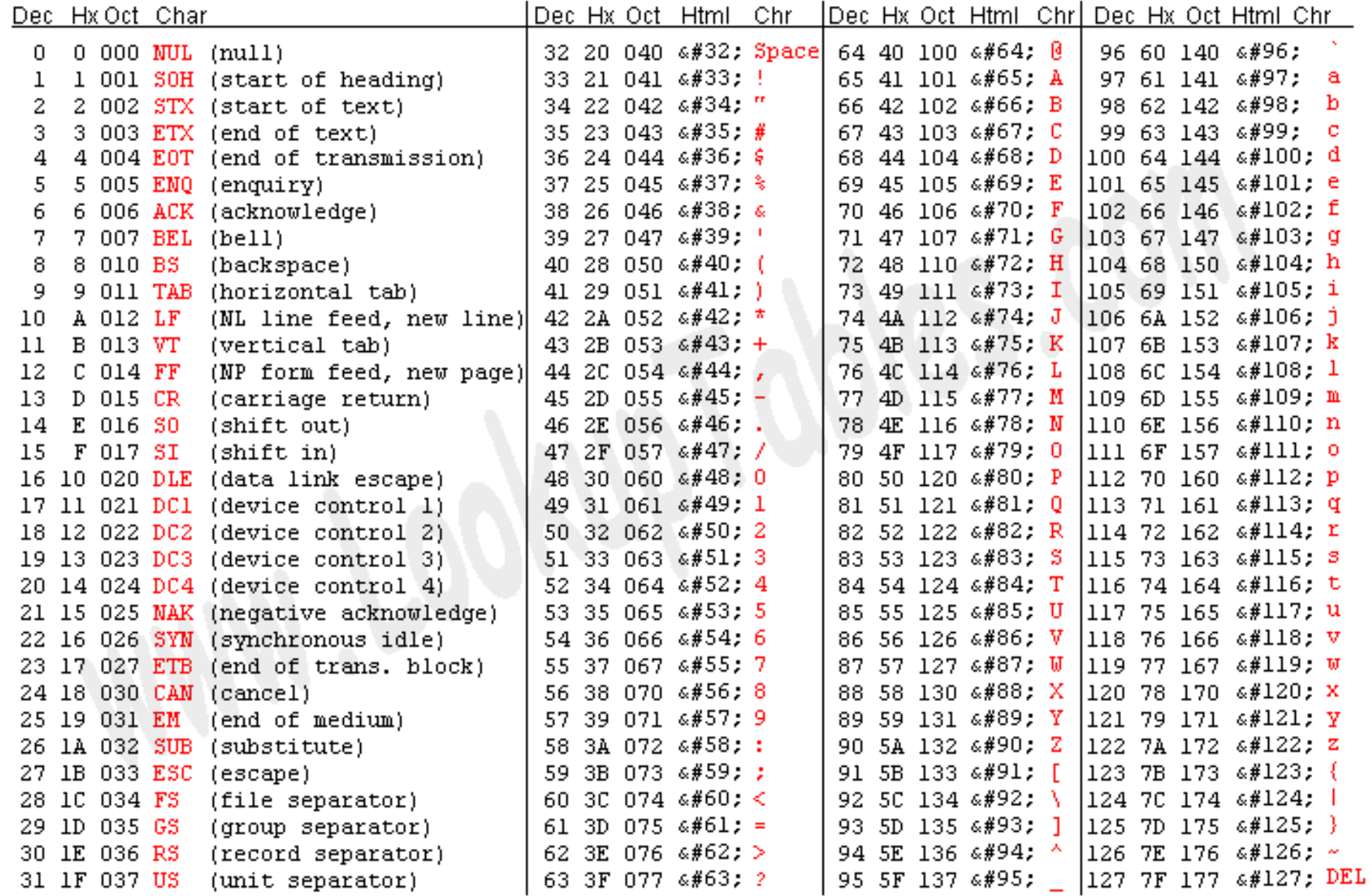

Source: www.LookupTables.com

https://www.asciitable.com/

## StringCompare.java

```
String first = "a";
String second = "A";
int asciia = (int) first.charAt(0);
int asciib = (int) second.charAt(0);
System.out.println("ASCII Code for "+first+" is " + asciia);
System.out.println("ASCII Code for "+second+" is " + asciib);
```

```
if (first.compareTo(second) == 0) {
  System.out.println(first+" is equal to "+second);
```
}

}

```
else if (first.compareTo(second) < 0) {
  System.out.println(first+" is less than "+second);
}
else if (first.compareTo(second) > 0) {
```
System.out.println(first+" is greater than "+second);

\$ **java StringCompare** ASCII Code for a is 97 ASCII Code for A is 65 a is greater than A

#### Exercise: IsPrimary

Write a program that asks the user for a color and prints whether the color is primary or not.

- The primary colors are "red", "green", "blue"
- All other inputs are non-primary

\$ **java IsPrimary** Enter a color: **green** green is not primary \$ **java IsPrimary** Enter a color: **blue**

blue is primary

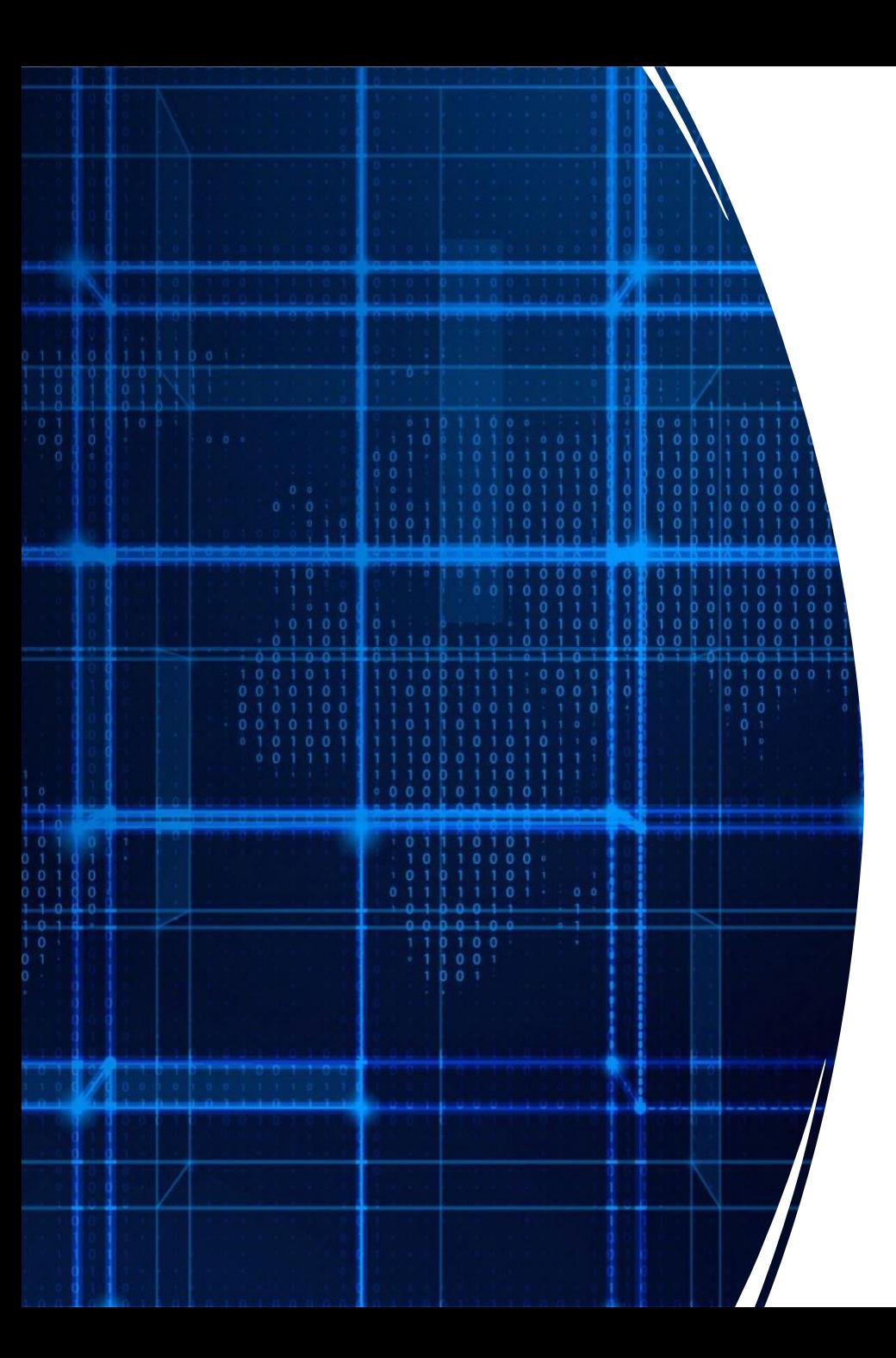

# Agenda

- Announcements
- Recap
- **Arrays**
- Recursion

# Arrays

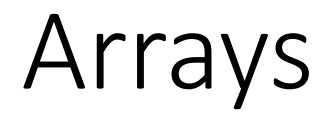

Idea: Store multiple values into a single variable

Values are sequential

Analogous to a list

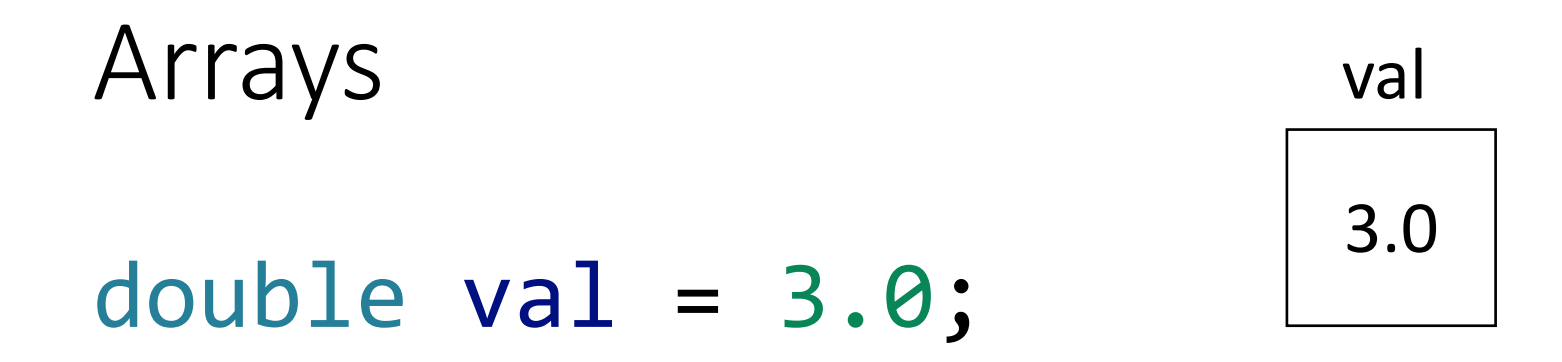

#### double[] vals = {3.0, 6.0, 7.0, -2.5};

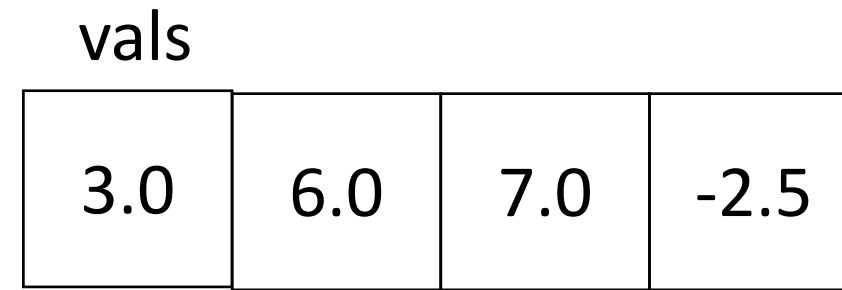

#### Arrays

#### boolean[] flags = {true, false};

#### String[] greetings = {"hi", "hola" , "ciao", "aloha"};

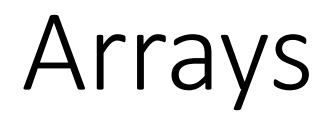

Three ways to initialize an array

- 1. With an initial value
- 2. With allocated space, but uninitialized
- 3. With an empty array reference

Three ways to initialize an array

- 1. With an initial value  $int[]$  numbers =  $\{1, 2, 5\}$ ;
- 2. With allocated space, but uninitialized  $int[]$  numbers = new  $int[3];$
- 3. With an empty array reference  $int[]$  numbers = null;

#### Array Indexing

#### Access individual elements of an array with indexing

array[index] We use *zero*-based indexing first element is **0** last element is **length-1** Variable name Integer

Accessing indices out of range results in a **runtime error**!

#### Exercise: print backwards

Write a program, Backwards.java, that asks the user for 5 integers and then prints the list of numbers in reverse order

Strings are implemented as *arrays of characters*

Get the length of a string with length() String greeting = "hola"; int len = greeting.length(); // what is the length? char  $c = \text{greeting}[2]$ ; // what character is in index 2?

**char:** New built-in type, denoted with single quote, e.g. 'a' or '{'

#### Exercise: GetCharacters.java

Write a program, GetCharacters.java, that asks the user for a word and then prints the first, last and middle character.

Enter a word: hola! FirstIndex: 0 FirstCharacter: h MiddleIndex: 2 MiddleCharacter: l LastIndex: 5 LastCharacter: !

#### Command line arguments

public static void main (String [] args)

Command line arguments are an *array of String*

Exercise: Write a program called commandLineArgs.java that prints out 3 command line arguments that are passed in.

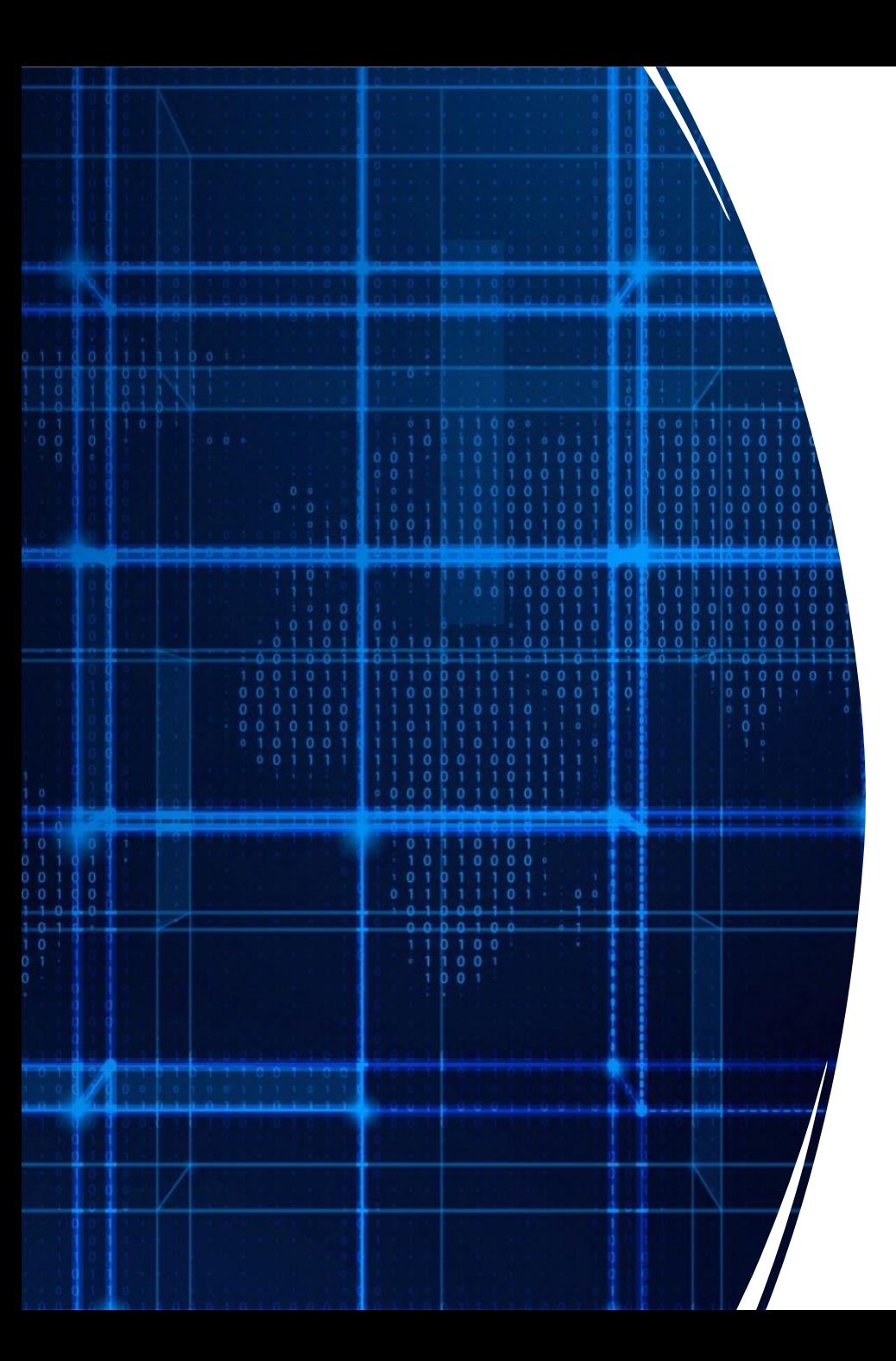

# Agenda

- Announcements
- Recap
- Arrays
- **Recursion**

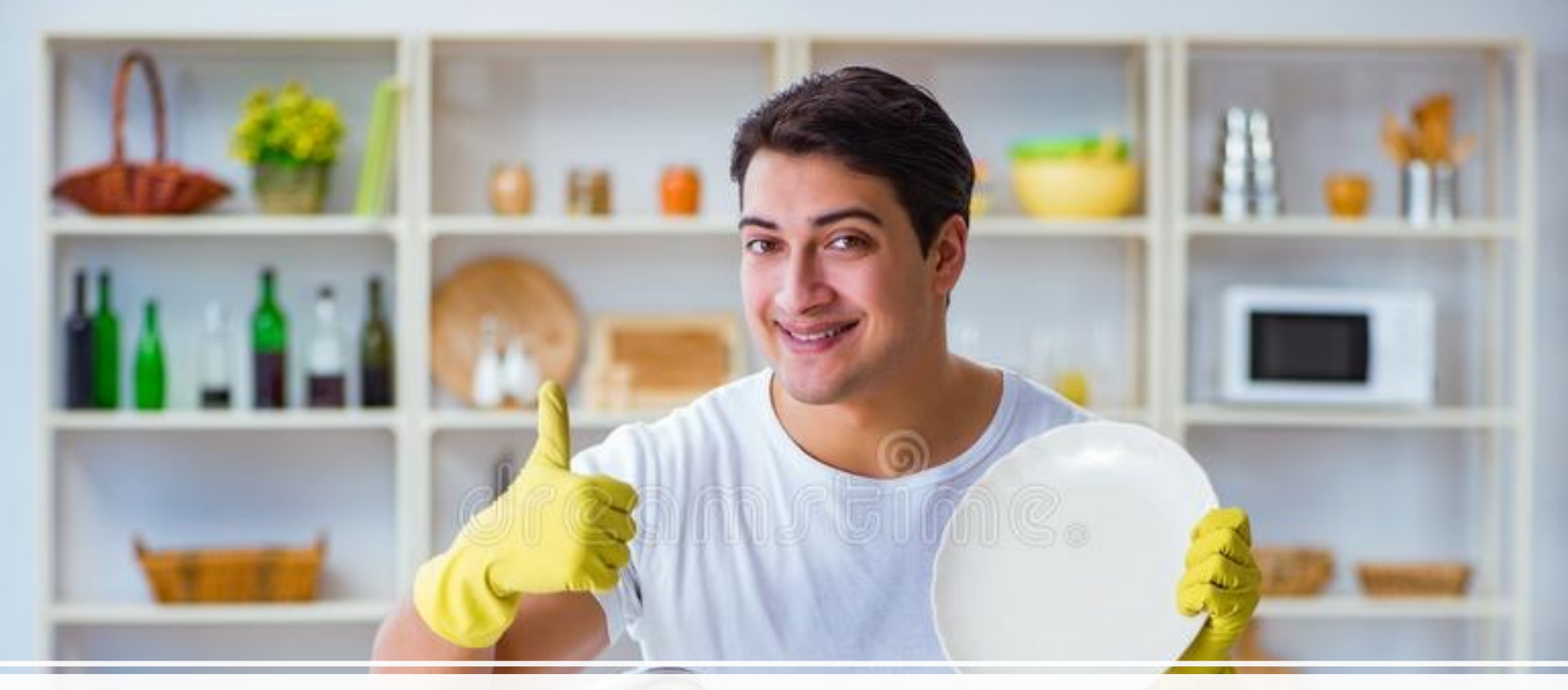

#### Washing dishes

#### Smart way to wash dishes

Punt the problem to someone else

But we want to wash one dish so we can say we washed a dish

### Motivation #2 - adding

I'm going to give you a list of numbers

- Group A: each person adds up all the numbers
- Group B: one person takes the first number and passes the rest to the next person, repeat this process until no more numbers
	- Last person adds the last two numbers and send the result to the previous person
		- Who adds their number with the result …

## Motivation #2 adding numbers

- 20,
- 43,
- 13,
- 13,
- 10,
- 43,
- 90,
- 32,
- 42

### Motivation #2 adding numbers

- Which was easier?
- Which was like "smarter" washing dishes?
	- How so?

• This is called recursion

#### Recursion

a function that calls itself

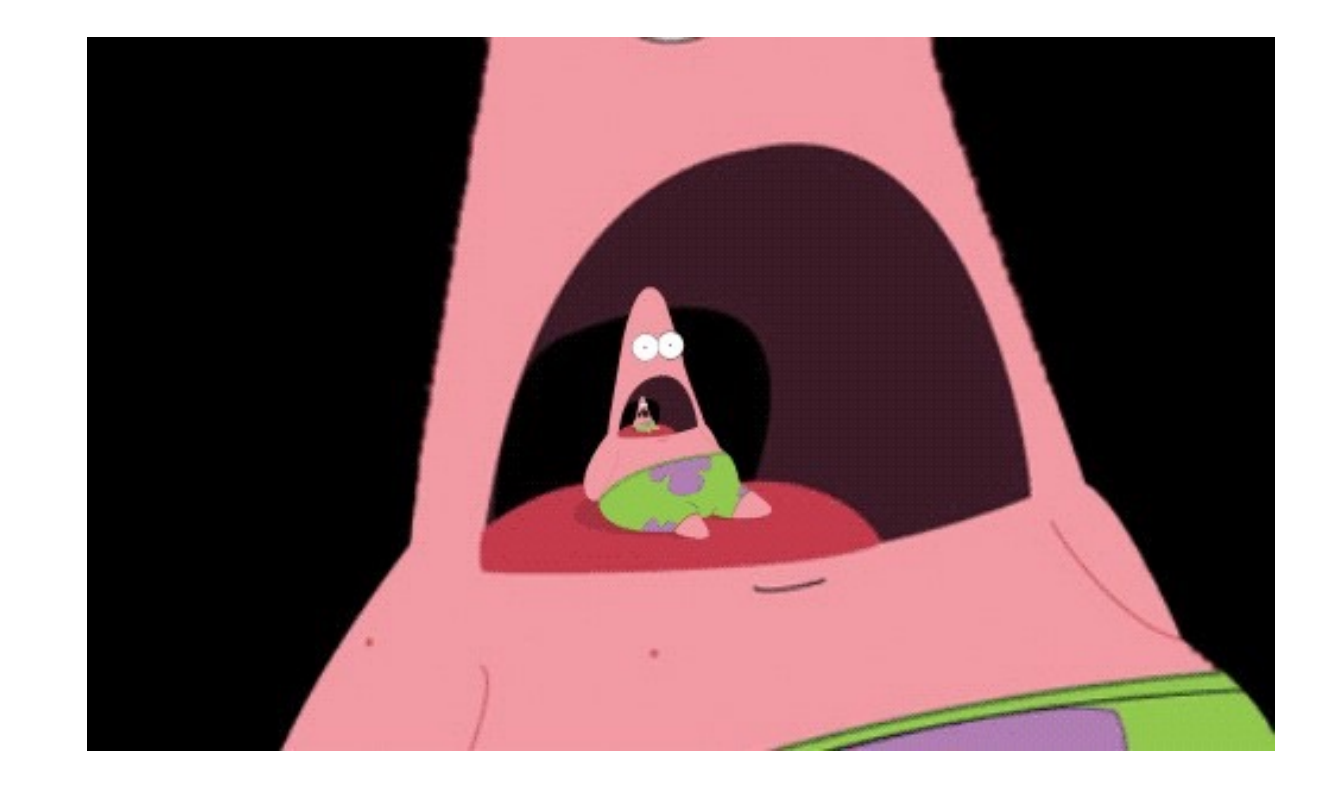

"Simple" way to solve "similar" problems

#### Creating a recursive algorithms

**Rule** that "does work" then "calls itself" on a smaller version of the problem

**Base case** that handles the smallest problem Prevents "infinite recursion"

#### Recursion example – print "hello" 5 times

**Rule:** Print "hello" once and then print "hello" 4 times **Base case:** When the number of times to print is 0, stop printing

#### Recursive functions – base case

Conditional statement that prevents infinite repetitions

Usually handles cases where: input is empty problem is at its smallest size

#### Recursion Example - Factorial

$$
n! = n * (n - 1) * (n - 2) * ... * 1
$$

 $3! = 3 * 2 * 1 = 6$ 

 $4! = 4 * 3 * 2 * 1 = 24$ 

#### Visualizing recursion – Factorial example

factorial $(5)$  =

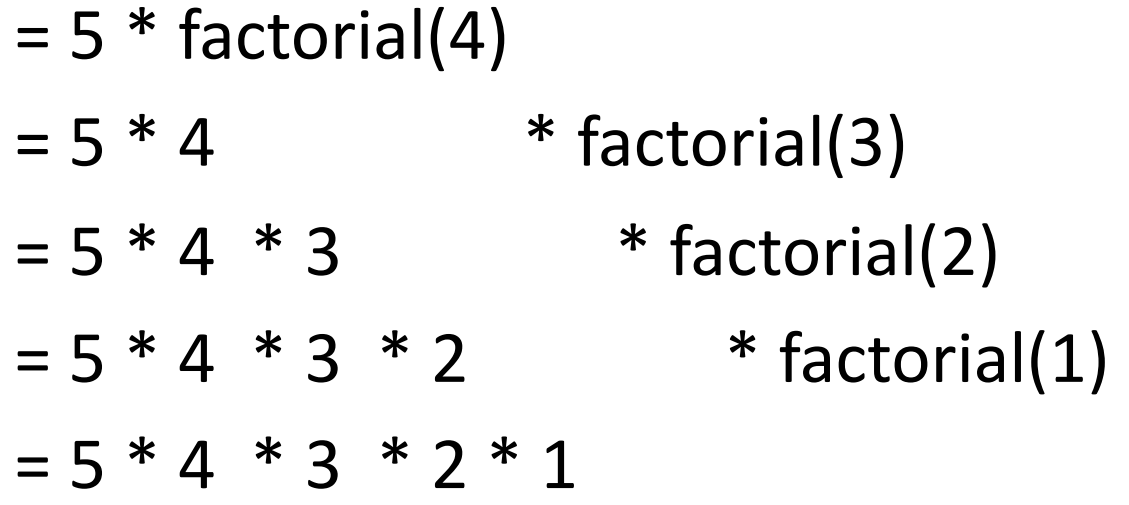

#### Recursion Example – Contains letter

#### Recursion Visualization – Contains letter

```
contains("\mid", "apple") =
       contains("l", "apple") 
              contains("l", "pple")
                     contains("l", "ple") 
                            contains("l", "le", 3) 
                                   return true
```
#### Recursion Example – printList

Write a recursive function that prints the contents of an array

#### Recursion limitations

- Limited number of times we can recurse
	- Stackoverflow too many frames
- Potentially memory inefficient
	- If we copy data in subproblems we'll worry about this in a few weeks
- Performance: might duplicate unnecessary work
	- We'll define performance later in the semester